#### The Object Class

- "Object" is the most general container – Object with a capital "O"
- Variables of type Object can hold any other type

Object o $1$  = new String("abc"); Object  $o2 = "abc";$ Object  $o3 = new PImage(100, 100);$ Object  $o4 = 123$ ; Object o5 = true;

# The Object Class • Constructors Object  $o = new Object()$ ; • Fields • Methods // Tests for equality with Object o2 o.equals(Object o2) // Returns a String representation of Object o.toString() …

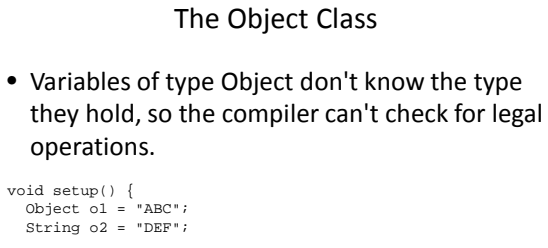

o2 = o2.toLowerCase(); println(o2);

#### //o1 = o1.toLowerCase(); // Runtime Error // Object class does not have toLowerCase() method

#### Type Casting

http://download.oracle.com/javase/7/docs/api/java/lang/Object.html

• We learned about type-conversion functions

int( … ), float( … ), boolean( … ), …

• Another way to convert from one type to another is called "type casting," which works by preceding an expressing with the target type in parentheses.

> float f =  $12.0$ ; int i =  $(int)$ f; // Will not work without type cast

Object  $o = new PImage(100, 100);$ PImage p = (PImage)o;

### Built-in Collection Classes

• ArrayList

}

- A built-in object that stores and manages an *arbitrary* number of data items of any type (Objects).
- Objects in an ArrayList are access by **index** [0..size-1]
- HashMap
	- A built-in object that stores and manages an *arbitrary* number of data items of any type (Objects).
	- Objects in a HashMap are access by a **key**, which can be another Object, frequently a String.

## ArrayList

#### – Constructors

ArrayList myList = new ArrayList(); ArrayList myList = new ArrayList(initialSize);

#### – Fields – Methods

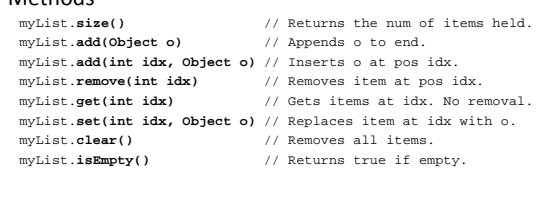

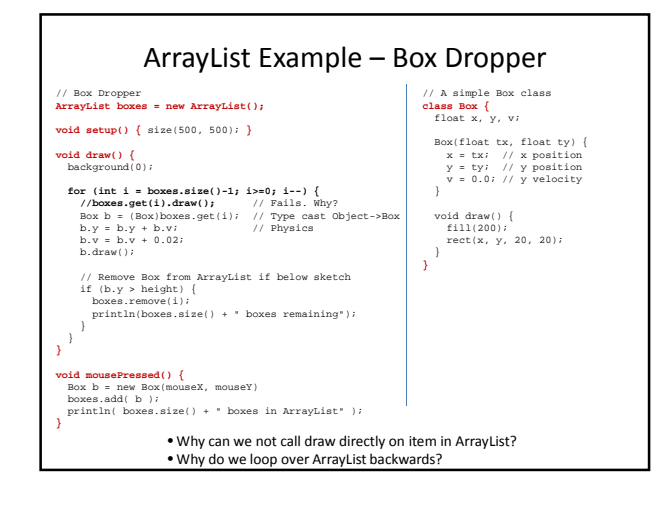

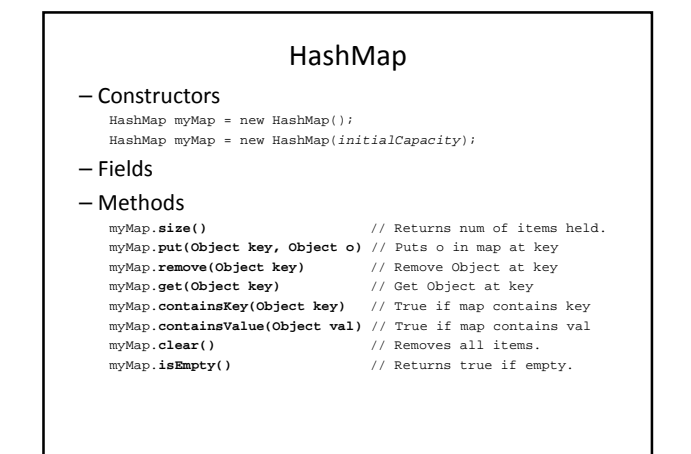

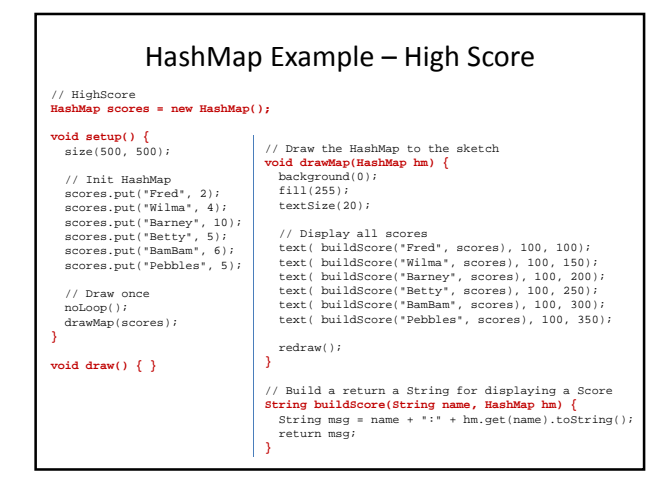

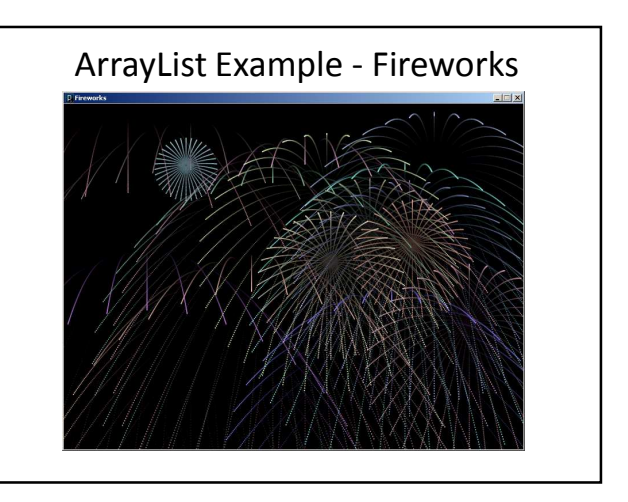